## Creating Mind-blowing Composites In Photoshop Free Download ##BEST##

Installing and then cracking Adobe Photoshop is straightforward. First, you should download the program. Once the download is complete, open the file, and follow the on-screen instructions. Next, you should locate the crack file that you need to use. The crack file should be stored on a website that allows for downloading cracks. Next, just copy the crack file to your computer. Once it is copied, simply open the crack file and follow the instructions on-screen. Finally, you can launch the software and use it just like normal.

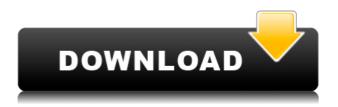

Photoshop SVG documents are somewhat of a new-school way to preserve on-screen vector art. You can save it as a document format that's used for editing, and is completely editable in other programs after. It's also compatible with both Illustrator and InDesign. With Photoshop, you can stitch multiple frames of video together if they are all taken from the same spot, but if they aren't, you can target a specific frame in the video for a better blend. Just open a photo on top of the video and choose "Frame to Frame". All in all, the Web version of Photoshop is very intuitive and simple to use. Since this tool is the workhorse of the company, the end product is the best worth experimenting with. But if you have the time and patience to invest, you will see huge results from your web testing. Despite its name, the Photoshop Express is more than a simple image editor. Besides editing, it gives you the ability to find your photos, and add them to your library. It also offers basic image viewing tools and the ability to create custom web galleries. If you use layers, you can easily drag them into the Layers panel, and you can easily create layers for each image. You can view Quick Adjust Slideshows if you're looking for inspiration, and you'll find most of the controls in the Photoshop toolbar. If you're designing, you can use the Measure tool to measure pixels, and the Pen tool allows you to draw with your finger like in Photoshop for desktop work. Draw within the canvas, or go into the canvas, use the pencil tool to draw, then go back into the canvas to work on it.

## Photoshop 2021 (version 22)Serial Key X64 {{ upDated }} 2022

This tool composes, or combines, sources to create a new file from selected layers. This is really useful if you want to apply a variety of effects – such as color, opacity, blend modes, and more - to multiple layers in an image at once. In addition, the Lasso Tool lets you make selections from the image that you can then merge, adjust, and manipulate, giving you a lot of control over your image. What It Does: The Magic Wand tool is the tool of choice for most users who prefer to work with the Liquify tool. It chooses a color, provides you with a variety of ways to the make a selection, and then removes that color from the selected area. What It Does: "Layer effects" let you choose from a selection of visual effects, such as the Invert option. The cool thing about layer effects is that you can easily swipe a bunch of them on top of one another. This gives you more control over your image than you'd think possible. What It Does: This tool allows you to adjust the contrast, exposure, and color in an image, which makes the image easier to see and understand. The default is already set to the best setting, so it shouldn't be necessary to use the tool at all. However, if you're having trouble determining the way your image falls in on the canvas, this tool helps to get your image in the right proportions. What It Does: Just like the Bevel & Emboss tool, the Marguee tool lets you create a bit of border or frame around an image. The typical use for this is to draw a frame around the edge of an image for realworld display. You can give the frame any line, curve, or shape you want, and adjust its dimensions and characteristics, e3d0a04c9c

## Photoshop 2021 (version 22) With License Code For Mac and Windows x32/64 2023

The best Pixel Art Tutorials for Photoshop is the perfect blend of various tutorials and videos that anyone can benefit from. Specially designed for Photoshop professionals, this video tutorial will teach you how to create amazing fun amazing in Photoshop. The tool of the future? Artificial Intelligence (AI) is a key focus within the upcoming release of Photoshop. In addition to a slew of new AI tools, the focus is on stripping Photoshop of many of its more traditional features and replacing them with AI-powered ones. It's been a long time coming, but the revolution that Adobe Photoshop has seen over the past 30 years is starting to fade. Artificial Intelligence and machine learning applications are changing the way creative professionals work, and it's worth learning more about the new options and features Photoshop is providing in response. Visit the following links below to find out more: The new Adobe Creative Cloud also features **Adobe Balance** which helps maintain your working balance. Keeping your production system organized, and helping you get the most out of your workflow, will make for a more productive day to day chemistry. The overall theme for 2017 is to move your business online. Whether you are looking for an entirely new generation of web designers, a more sophisticated web presence, or you are on a tight budget to get everyone online, migrating your existing Photoshop skills and assets to an online presence will have a massive impact on your business. This will not only free up time in the office to focus on more important things, but also allow your business to be more accessible and to scale with ease.

download photoshop sparkle brushes download photoshop smoke brushes download photoshop sky brushes download photoshop snow brushes download default photoshop brushes download photoshop inking brushes download photoshop drawing brushes download photoshop design brushes download photoshop dry brushes free photoshop smudge tool brushes download

If you're looking to design graphic interfaces instead of static ones, your search ends here. Picking a specific tool from Gnome's GIMP Tool Kit will help you create the best balance between functionality and design. The program is made to be user-friendly, especially for the beginners. The application comes with a lot of features that assist you to make your photo or video editing process easier. In case you are a beginner, start using the tools provided to You can even try the trial version to familiarize yourself with the product. Try

the touch 4 feature that makes the latest Adobe Creative Suite a value for the money. It's not only a value for the price, but to meet the expectations of those users who need the best of the best in design yet affordable. It not only supports HTML5 making it a touch-friendly program, but it also brings up to 50% enhancement in photo optimization with every update. Quick fix feature is now built-in. It not only reads the layers, but also lets you fine-tune them. It allows you to selectively edit areas in photos and make color correction. It works as a great place to store your assets, regardless of the editing tools used. GIMP is a cross-platform Free and Open Source alternative to Photoshop. As the name implies, the tool is a platform independent application that supports a broad range of operating systems and file formats. Users are given access to start the much needed reinvention of photo editing. It has all the features to speed up your photo editing task, including filters, transformations, adjustments, and composites. It comes with a plethora of image editing tools that let you perform all sorts of image repair, color correction, and retouching.

Quick Selection Tool: With Adobe Photoshop Elements! You can select the areas that you want to modify guickly. Just drag and drop the area you select, and all the tools in a different toolbox will appear. Then select any tool you wish. • Drag and drop: As a new feature in the upcoming Adobe Photoshop version, you can drag and drop images from one place to another. This can help you drag and drop files in multiple locations and enrich files. It is also a comprehensive selection tool, which will be an important module in the next version. Pointing at tools with a computer mouse, you can select tools guickly. The Adobe Photoshop Elements user interface makes it easy to use and allows you to perform basic image editing tasks in a user-friendly way. Some of the key advantages of Adobe Photoshop Elements include: You can resize, edit, and add text to an image, make it more professional, and remove the background. Another important feature is the Content-aware fill. It allows you to select areas of the photo and fill them automatically. While it doesn't yet include all of Photoshop's features, you will see many of the most powerful and popular Photoshop industry-leading selection features in Photoshop on the web, including Object Selection, Remove Background, Adobe Camera Raw's image adjustments, and Content-Aware Fill. 1. **New File Type**: It's a file that projects the most recent technology available in the industry. The new file type is tested, researched and developed as the top-notch technology on the market, considered to be the most prominent and influential technology on the day the image is taken. This is the opposite of the traditional analog photography that comes with a few limitations on the file quality. With the file type, photographers get the liberty to select files that have the most recent digital technology available. The image size has been raised and downloadable so that the current rate of technology allows. If the new technology is powerful enough to be downloaded, it can be browsed and saved as a digital file for digital editing and printing. This gives the modern photographer endless options to choose from, and the choice is entirely based on the photographer's artistic feel

and choice of the manner in which he wants his image printed.

https://zeno.fm/radio/chess-informant-125-pdf-download

https://zeno.fm/radio/war-thunder-aimbot

https://zeno.fm/radio/bernina-embroidery-software-7-crack-11

https://zeno.fm/radio/logiciel-de-gestion-de-stock-magasin-torrent-crack

https://zeno.fm/radio/rns-510-manager-download

You can also download from the official website of Adobe with the help of below steps on your desktop. If you are using other browsers apart from Microsoft Edge then you need to follow the below steps accordingly. This is to get the latest version on your system. Once Photoshop on the web is completed, we will add Shared Workspaces to allow designers to use the desktop version of Photoshop on the web. In the future, we will continue to provide updates to Photoshop, updating the features of the HTML5 version to follow the everchanging evolution of the web. Thanks for using Photoshop. Lightroom is Adobe's professional-quality platform for managing your photos. The Lightroom app is still around on the Mac App Store, but Adobe has moved the desktop version to a subscription-like model called Adobe Lightroom CC. The capture and editing tools and workflow are the same for both apps. The new instrument-based workflow in Photoshop introduces one-click instrumentation, in addition to easier-to-navigate layers and retouching. The new file format is described as being "modern" and it has a higher compression rate (65% higher). Whether that's actually faster in real usage is yet to be determined. The new interface also improved depth-of-field enlargement with the Blur Gallery tool. The new Adobe Camera RAW (Raw) file format also provides faster rendering. Adobe also provided time machine and reverse time machine that lets you go back in time to access old files or create them in the future.

https://invecinatate.ro/wp-content/uploads/uccedelv.pdf

 $\underline{https://orbeeari.com/wp\text{-}content/uploads/2023/01/Download-free-Adobe-Photoshop-2022-Version-2}$ 

311-With-Key-With-Registration-Code-x3264-2022.pdf

https://whoautos.com/wp-content/uploads/2023/01/aylbern.pdf

https://bettingsportsreview.com/adobe-photoshop-express-windows-7-download-link/

https://awaazsachki.com/wp-content/uploads/deneily.pdf

 $\underline{https://www.pusdigsmkpgri1sby.com/adobe-photoshop-cc-2018-version-19-activation-key-torrent-pc-windows-64-bits-2022/}$ 

https://vendredeslivres.com/wp-content/uploads/2023/01/Keygen-For-Adobe-Photoshop-Cs3-Extended-Free-Download-PATCHED.pdf

https://powerzongroup.com/2023/01/01/rock-brushes-photoshop-free-download-exclusive/https://glass710.cl/2023/01/01/retouching-brushes-photoshop-download-hot/

http://financialplanningconsultants.net/?p=2387

https://www.creativeheart-travel.com/photoshop-2020-icon-download-exclusive/

https://futcoinsshop.ru/wp-content/uploads/2023/01/jessquy.pdf

http://lebonkif.com/wp-content/uploads/2023/01/Can-I-Still-Download-Photoshop-2019-TOP.pdf

version-23-Activation-Key-Cracked-2023.pdf

https://www.ozcountrymile.com/advert/photoshop-2022-version-23-1-1-with-full-keygen-hack-x64-2023/

https://digitalempire101.com/wp-content/uploads/2023/01/Download-Photoshop-Background-Image s-NEW.pdf

http://mikunioz.com/wp-content/uploads/2023/01/morjasp.pdf

 $\underline{https://eleve-efb.fr/wp-content/uploads/2023/01/Download-Photoshop-Cs4-Micro-Setup-FULL.pdf}$ 

http://aakasharjuna.com/download-adobe-photoshop-2021-version-22-4-2-cracked-serial-key-x64-20 23/

https://boatripz.com/wp-content/uploads/2023/01/garjaem.pdf

https://cambodiaonlinemarket.com/download-for-photoshop-7-0- hot /

http://8848pictures.com/?p=21279

https://boundbywar.com/2023/01/01/download-adobe-photoshop-2021-version-22-3-1-crack-license-code-keygen-lifetime-release-2022/

http://mitnurulamalparang.com/roboto-font-free-download-for-photoshop-install/

https://sarahebott.org/adobe-photoshop-2022-version-23-0-download-full-product-key-windows-10-1 1-new-2023/

https://sciencetrail.com/wp-content/uploads/2023/01/Photoshop\_2020.pdf

https://manassiq.com/wp-content/uploads/2023/01/berwall.pdf

https://www.divinejoyyoga.com/2023/01/01/photoshop-cc-2015-download-free-keygen-for-lifetime-license-code-keygen-2023/

https://www.perdonodevelopment.it/wp-content/uploads/2023/01/crieste.pdf

http://www.sweethomeslondon.com/?p=187703

 $\underline{https://rei-pa.com/download-photoshop-practice-images-install/}$ 

http://melodykitchen.com/?p=2508

 $\underline{https://www.academiahowards.com/wp-content/uploads/2023/01/Photoshop-Cs6-Free-Download-For-Pc-Windows-7-Full-Version-WORK.pdf}$ 

http://mindbodyhealthy.org/wp-content/uploads/2023/01/babiher.pdf

 $\underline{https://deep carepm.com/wp\text{-}content/uploads/2023/01/Adobe\_Photoshop\_2021\_Version\_2200.pdf}$ 

https://ubex.in/wp-content/uploads/2023/01/hylgae.pdf

 $\underline{https://imarsorgula.com/wp-content/uploads/2023/01/Adobe-Photoshop-2021-Version-2231-With-Serial-Key-For-Windows-64-Bits-2022.pdf}$ 

 $\underline{http://rootwordsmusic.com/2023/01/01/photoshop-2021-4download-net-free/2023/01/01/photoshop-2021-4download-net-free/2023/01/01/photoshop-2021-4download-net-free/2023/01/01/photoshop-2021-4download-net-free/2023/01/01/photoshop-2021-4download-net-free/2023/01/01/photoshop-2021-4download-net-free/2023/01/01/photoshop-2021-4download-net-free/2023/01/01/photoshop-2021-4download-net-free/2023/01/01/photoshop-2021-4download-net-free/2023/01/01/photoshop-2021-4download-net-free/2023/01/01/photoshop-2021-4download-net-free/2023/01/01/photoshop-2021-4download-net-free/2023/01/01/photoshop-2023/01/01/photoshop-2023/01/photoshop-2023/01/photoshop-2023/01/p$ 

 $\underline{https://cafevalentustienda.com/wp-content/uploads/2023/01/Free-Download-Latest-Photoshop-Version-2021.pdf}$ 

https://michoacan.network/wp-content/uploads/2023/01/bevlras.pdf

Every service is important in a world of digital media and electronics. Photoshop is one such tool that every designer can't miss, whether it is being used as a creative tool or used for web designing. So get using it to improve your graphic designing, photo retouching

and image transforming so that you can bring a beautiful image or picture to live. Photoshop has been an essential tool in the field of design and multimedia industries since the inception. There are many advantages to work with Photoshop, no matter at which level it is being used. With one of the best features Photoshop provides, it is one of the most perfect tools for all the designers around the globe. Adobe Photoshop is the one of the most powerful tools for graphic designers and graphic online editing. There are many images to be altered and edited using Photoshop, and every image or photo whether personal or commercial has its own possibilities to be made look better. If you are good at Photoshop, then it is one of the best tools for you to work on your images. So let us see the best of Photoshop online to have a work on your gorgeous images. Adobe Photoshop's latest update is Adobe Sensei Camera, which was released to the public in May 2019 with the 2023 release. Designed by the same team that developed the AI for Adobe's professional apps. Adobe Sensei Camera makes it possible to gently blur a person's face, adjust exposure after a shot is taken, or swap faces and hairstyles with your friends. With the newly added "Facial Alignment" feature, you can give your photos a more natural appearance by retouching facial features that are out of alignment.